## Unvan Tanımları Listesi

Unvan tanımları listesi, unvan tanımlarının listelendiği rapordur. Sistem Ayarları program bölümünde Raporlar menüsü altında yer alır. Unvan tanımları listesi filtre seçenekleri şunlardır:

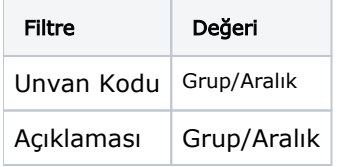